# **Las anotaciones de vídeo**

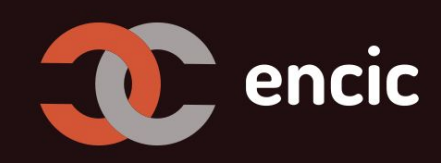

Dr. Daniel Cebrián Robles - [dcebrian@uma.es](mailto:dcebrian@uma.es) Didáctica de las Ciencias Experimentales Universidad de Málaga danielcebrian.com

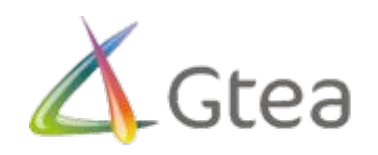

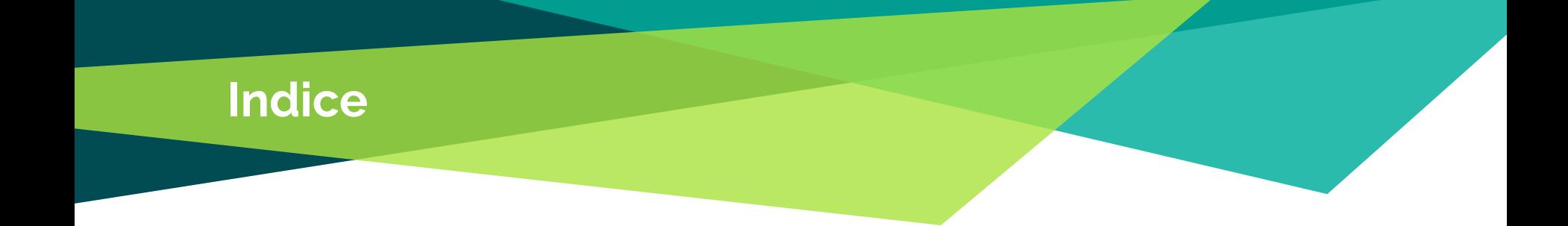

### **1. Anotaciones de video**

### **2. CoAnnotation: herramienta de anotaciones en vídeo**

**3. Casos de uso**

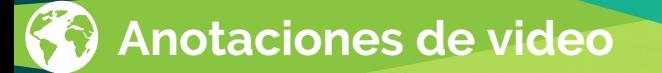

### **Vídeo en Educación**

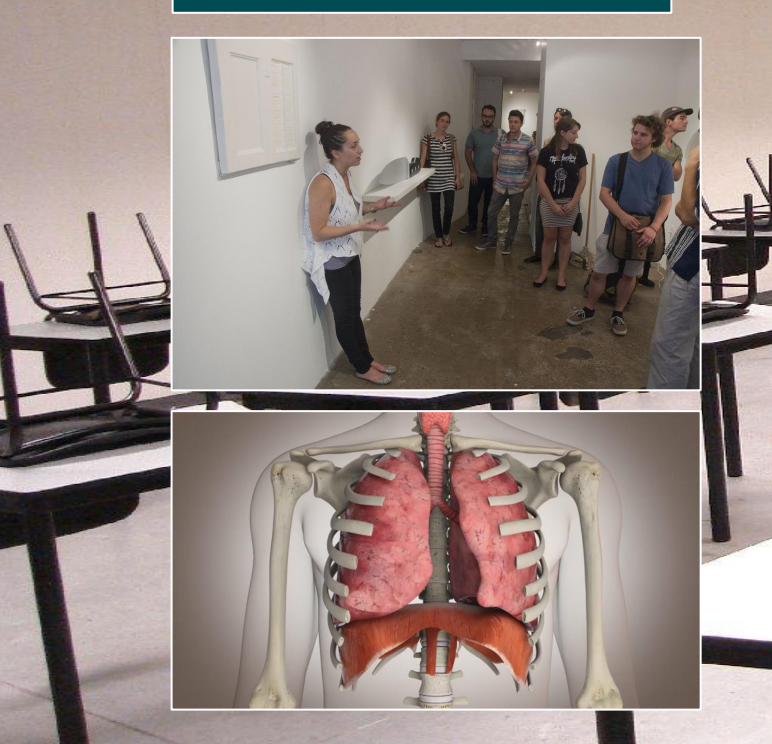

### **Usos del vídeo:**

- **- Evaluación**
- **- Recurso multimedia**
- **- Elemento motivador**

**- ...**

 $\rightarrow$ 

### **Anotaciones:**

- **- Texto (Síntesis, complementar…)**
- **- Feedback**

**- ...**

**Integrando ambas ambas...**

## **Ideas de Uso**

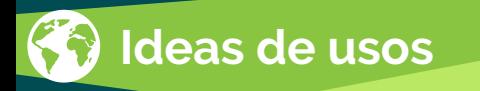

. Para **presentar y apoyar** la charla en **clase** pulsando una a una. Ej. video producción de video

- . Tarea que habiendo visto el video el alumno **busque/identifique elementos** en el vídeo
- . **Evaluar** con comentarios entre pares aspectos **positivos y negativos** de algo
- **. Contraargumentar o refutación** de ideas
- . **Comentar** un **vídeo** que no tiene sonido **con texto** que explique los diferentes momentos
- . **Sintetizar** los momentos y las ideas claves vídeo
- . **Buscar pruebas** de algún problema en la web
- . Hacer **investigación** y recopilar información sintetizada
- . Hacer un **glosario** de términos dudosos con la anotaciones de las definición
- . Usar las **anotaciones como preguntas** en el texto o vídeo de dudas qué puede ser **resuelta entre pares**

## **Historia de CoAnnotation**

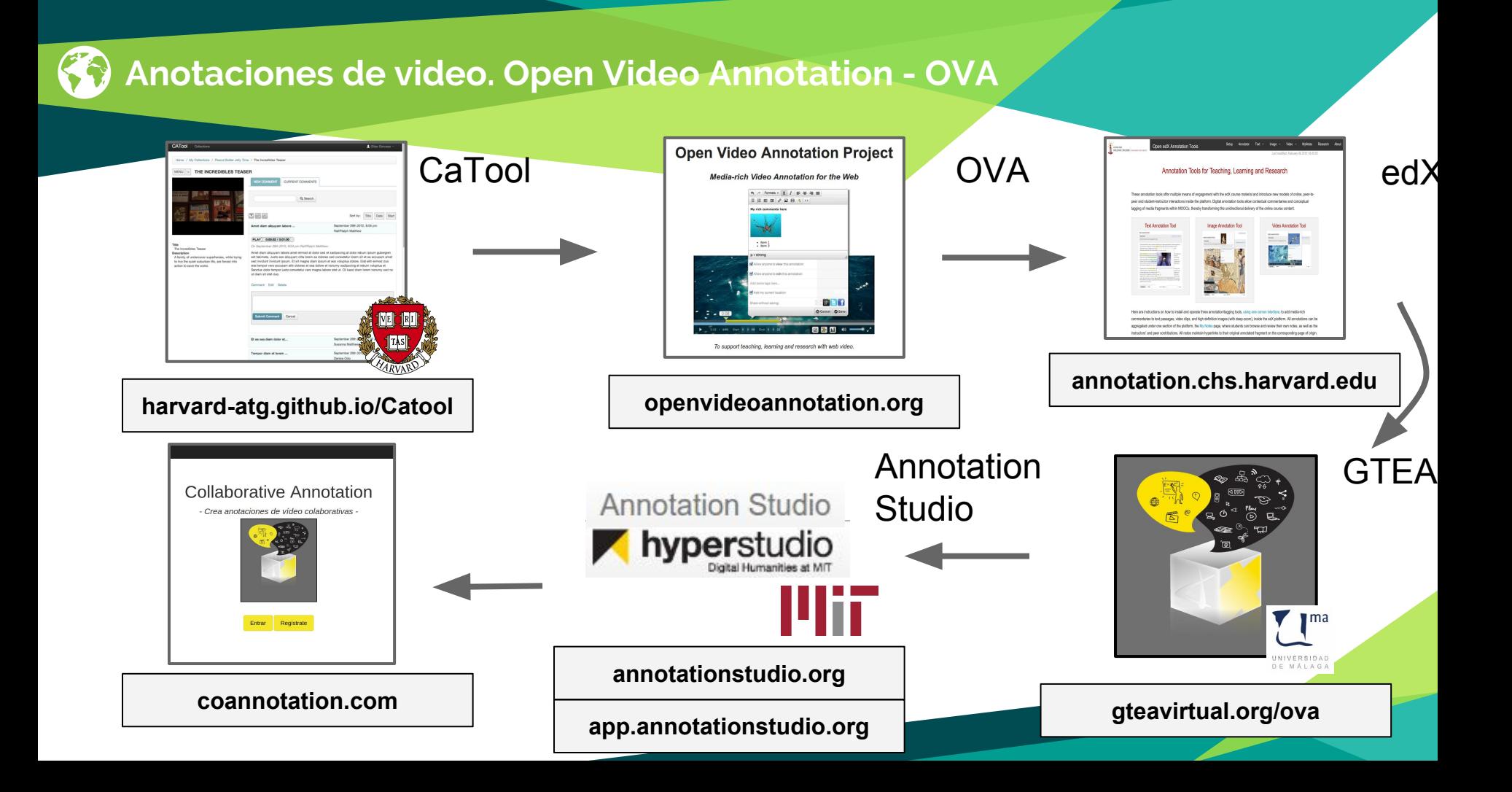

## **CoAnnotation**

¿Cómo se usa?

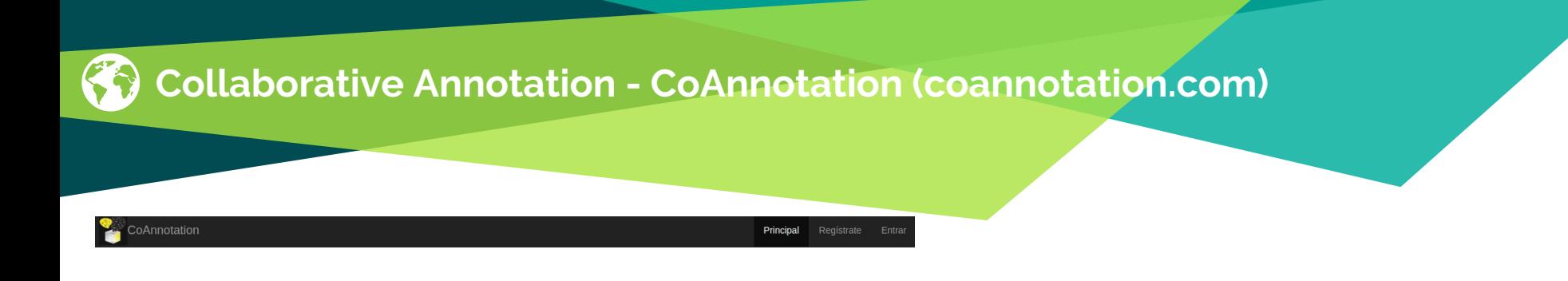

Autor: Daniel Cebrián Robles

#### **Collaborative Annotation**

- Crea anotaciones de vídeo colaborativas -

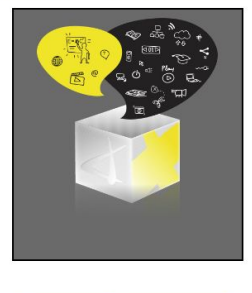

Regístrate Entrar

### https://coannotation.com

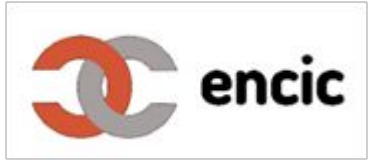

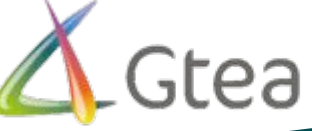

© CoAnnotation 2018

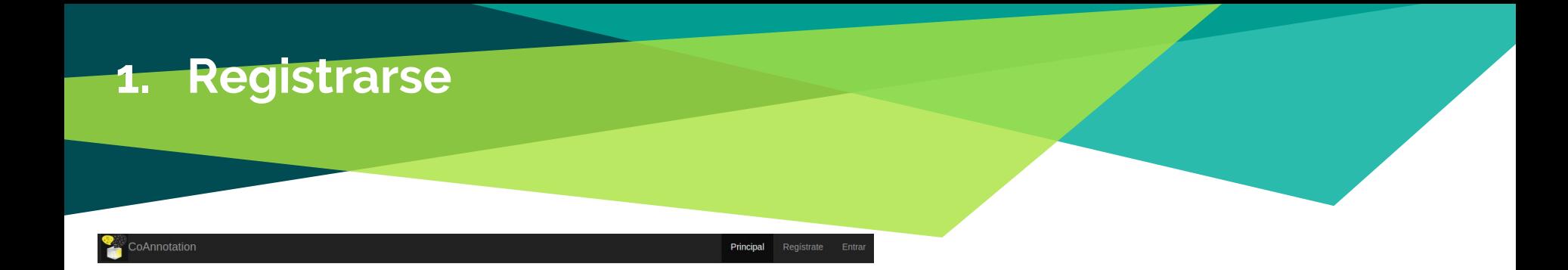

Autor: Daniel Cebrián Robles

#### **Collaborative Annotation**

- Crea anotaciones de vídeo colaborativas -

Entra Regístrate

### https://coannotation.com

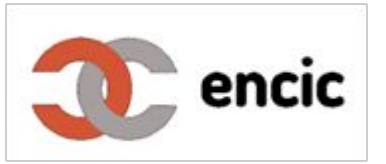

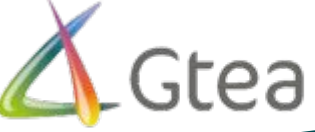

C CoAnnotation 2018

### **1. Registrarse**

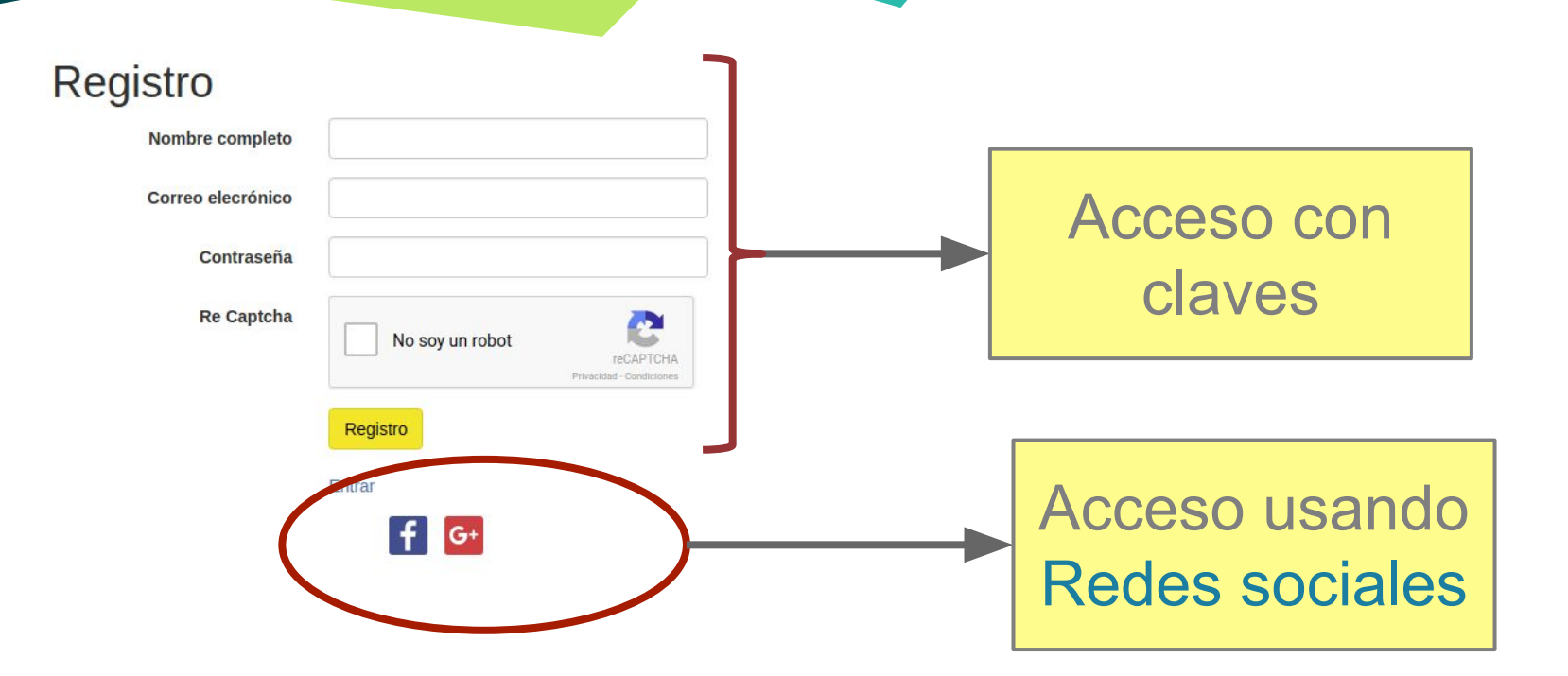

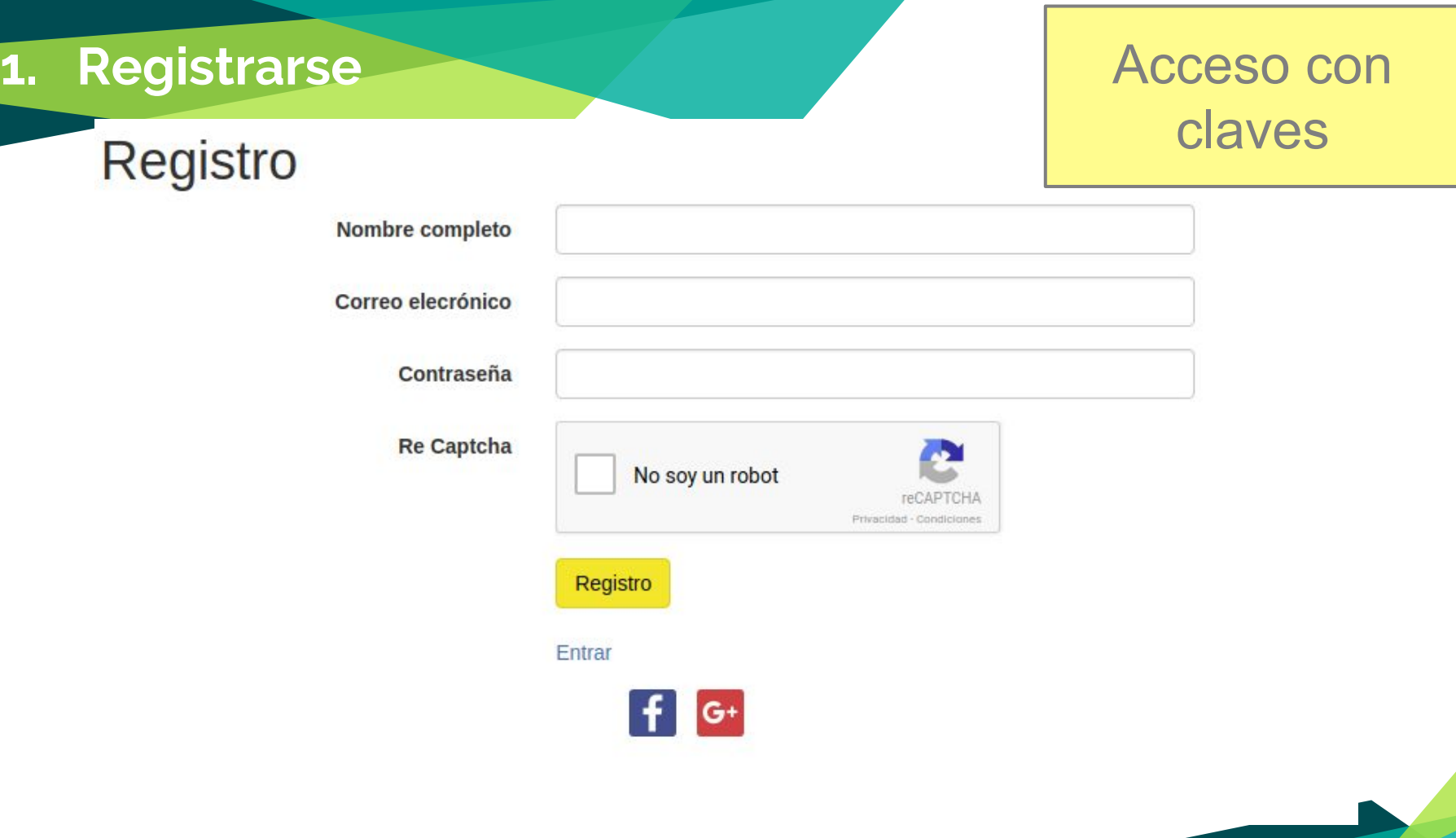

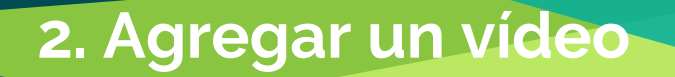

### Agrega un nuevo vídeo para anotarlo

Añadir Vídeo

## **2. Agregar un vídeo**

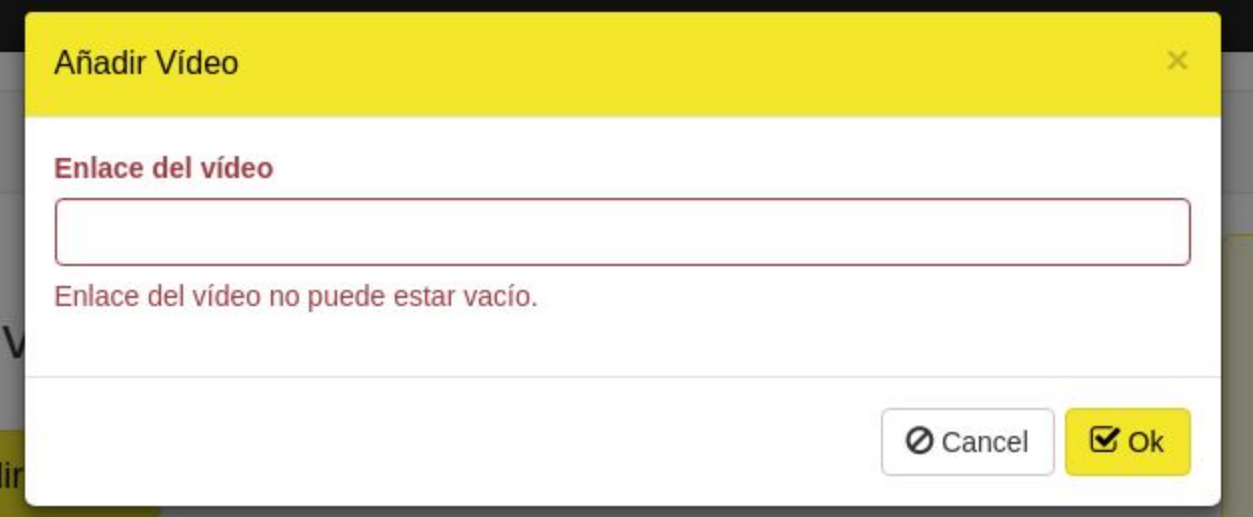

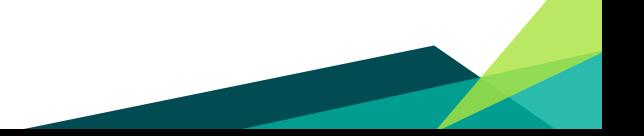

### 3. Plataforma

#### Niko Tinbergen y el pez espinoso.

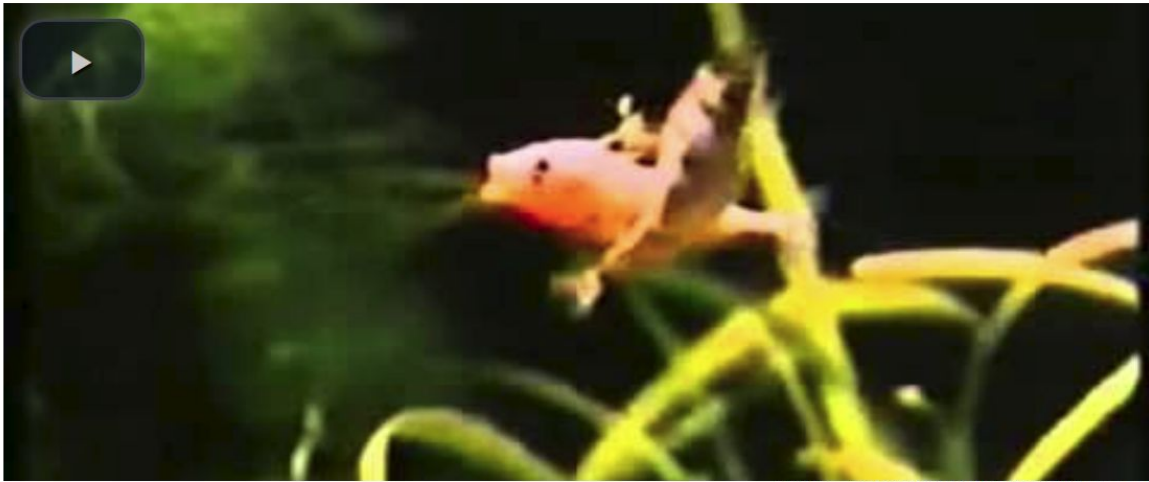

Sat Dec 16 2017 17:43:03 GMT+0100 (CET) 0 1 8 1

#### vídeo sobre el cortejo del pez espinoso

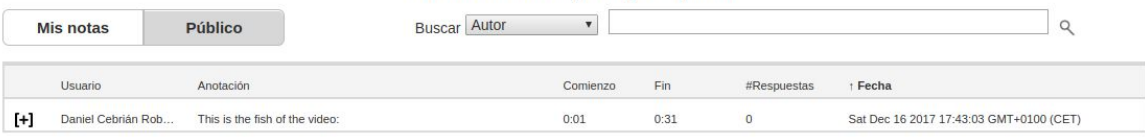

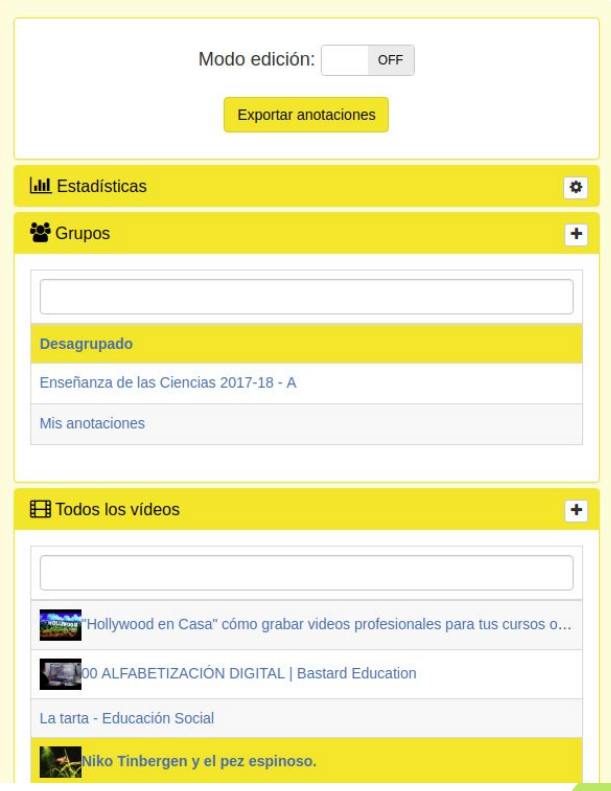

## **El reproductor de vídeo**

**Elementos básicos**

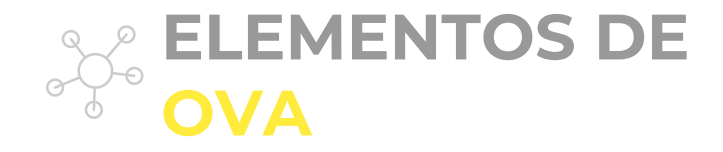

#### Chilikids Workshop Maruja Mallo School

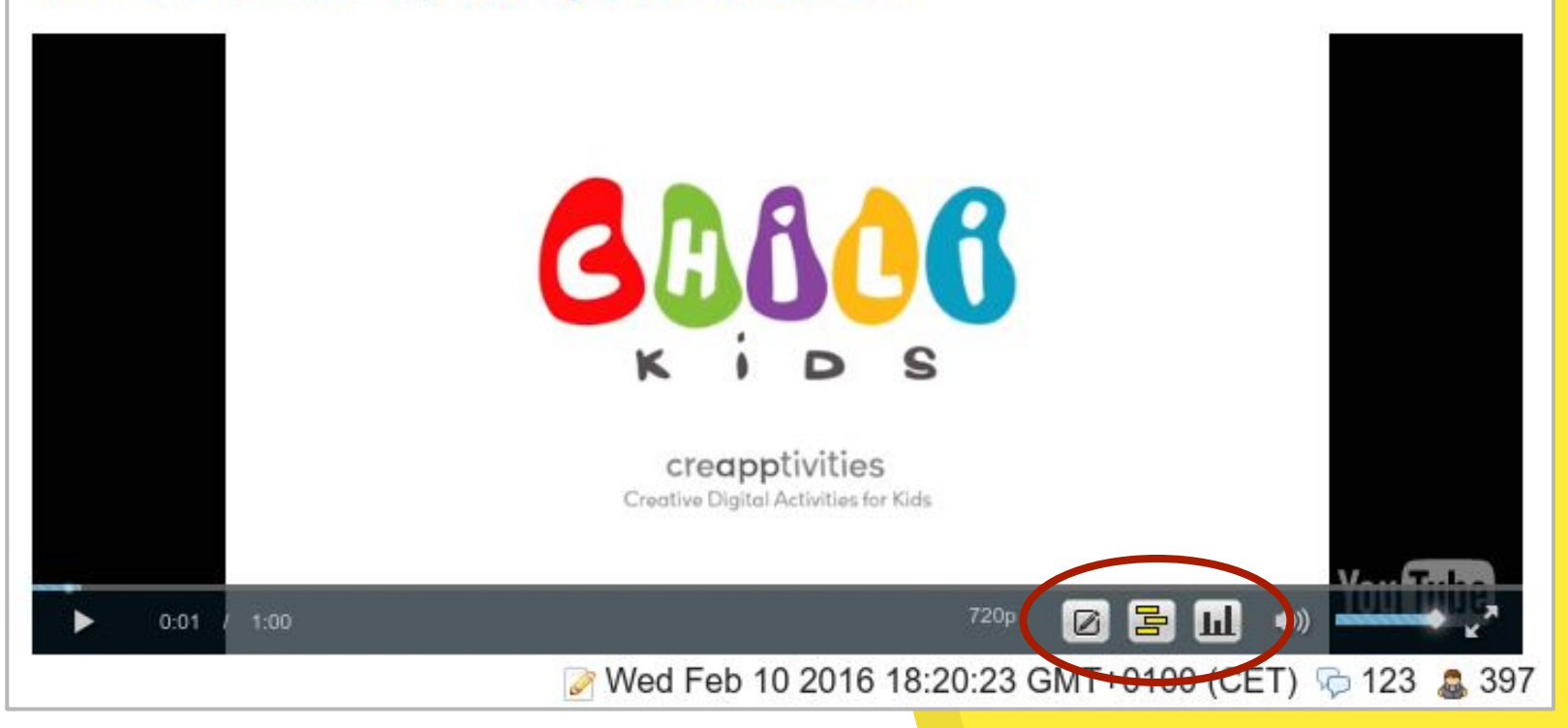

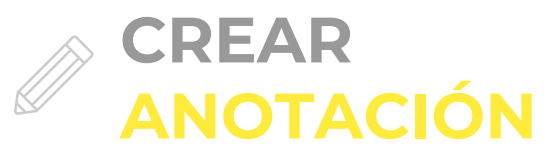

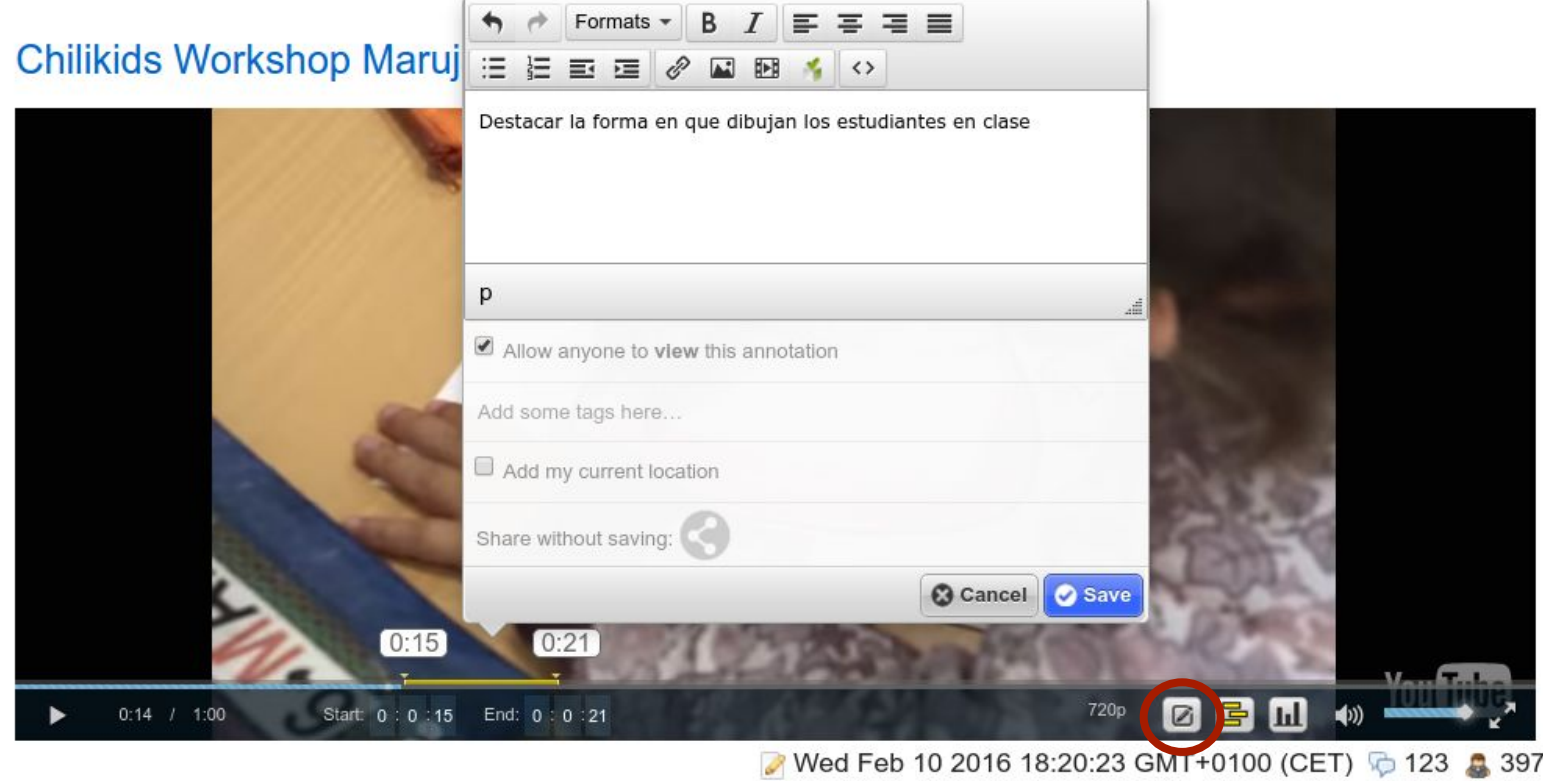

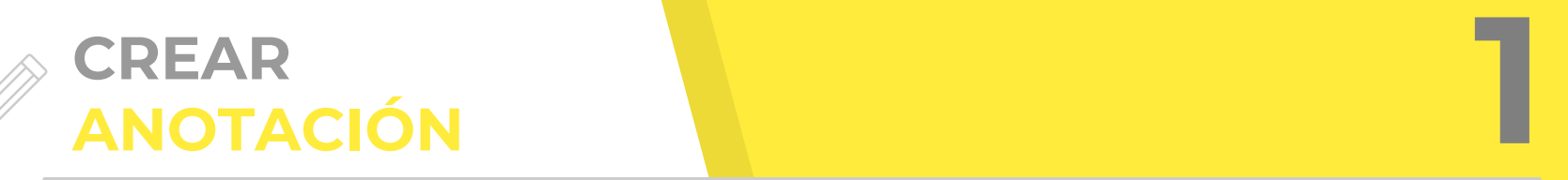

Formats  $\bullet$  B  $\overline{I}$   $\equiv$   $\equiv$   $\equiv$   $\equiv$ Chilikids Workshop Maruj : E E E @ @ B 1

Destacar la forma en que dibujan los estudiantes en clase

**Se pueden crear anotaciones a la vez que se visualiza el vídeo. Para ello, pulsamos la tecla "i" para comenzar a subrayar el vídeo y la tecla "o" para terminar de subrayar y que se abra una ventana para crear la anotación**

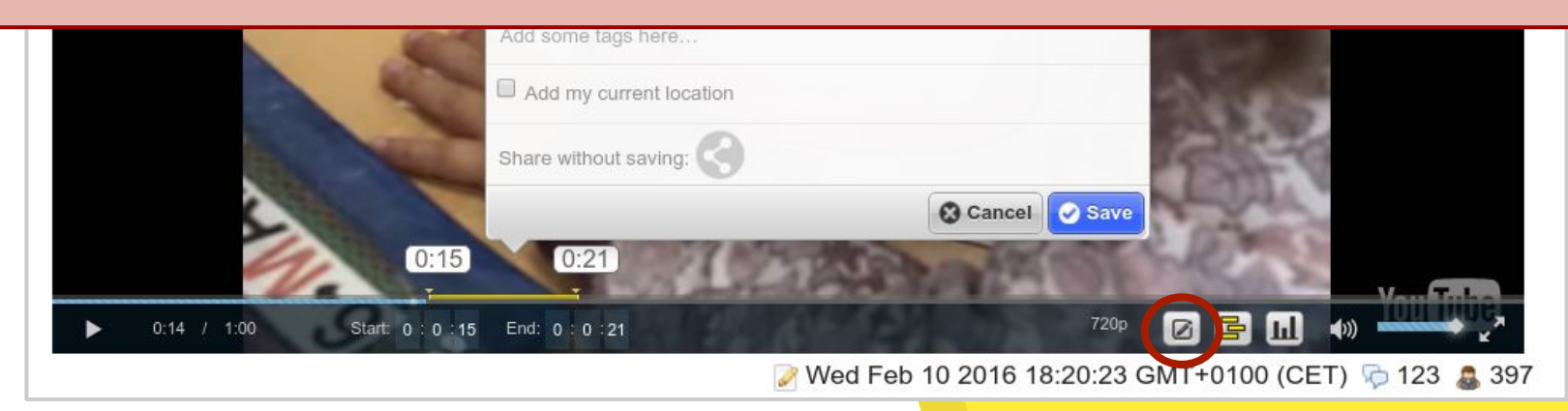

### **VISUALIZAR ANOTACIONES**

 $\circledcirc$ 

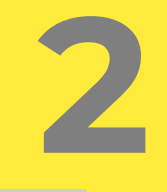

#### Chilikids Workshop Maruja Mallo School

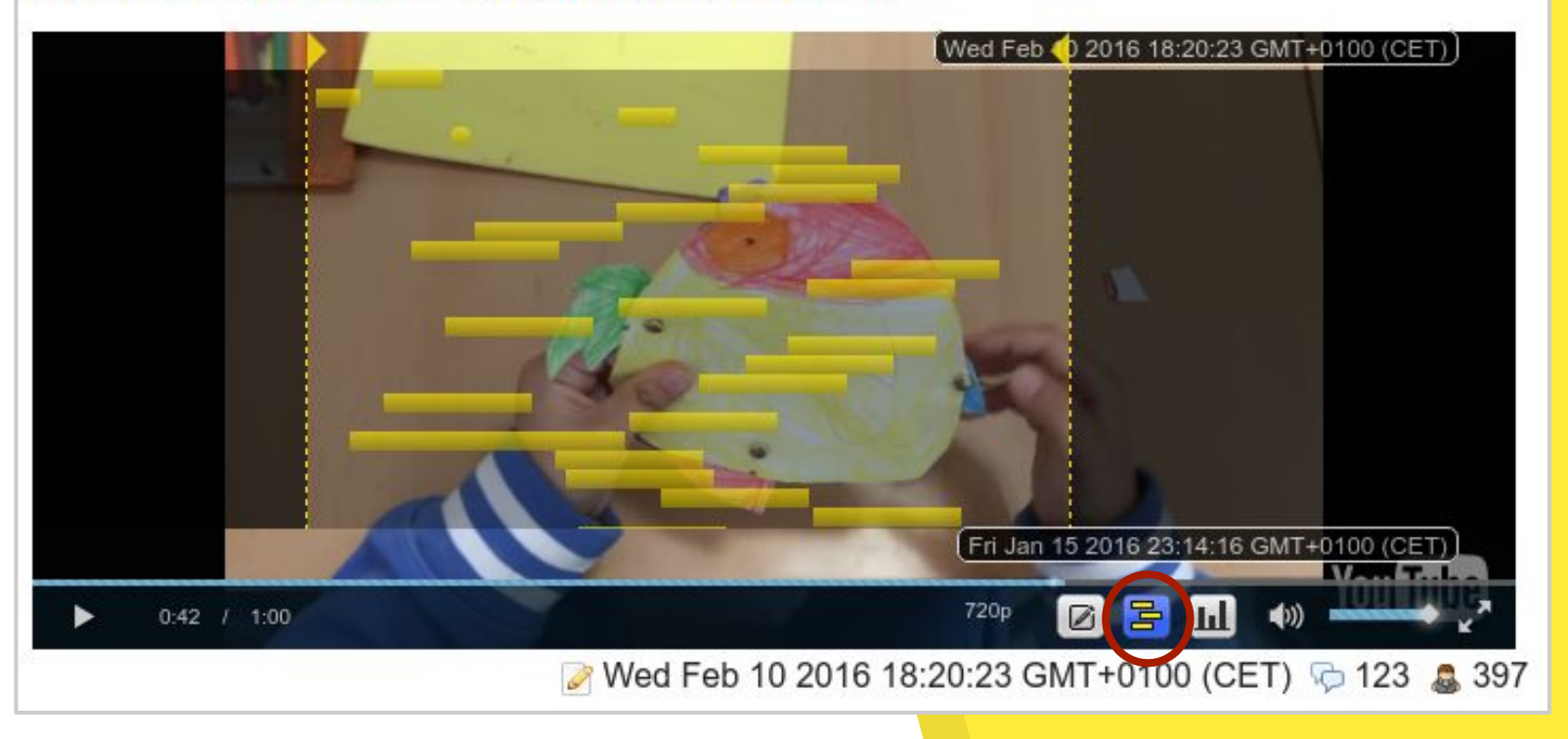

#### **VISUALIZAR**   $\circledcirc$ **ANOTACIONES**

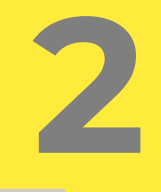

### Chilikids Workshop Maruja Mallo School

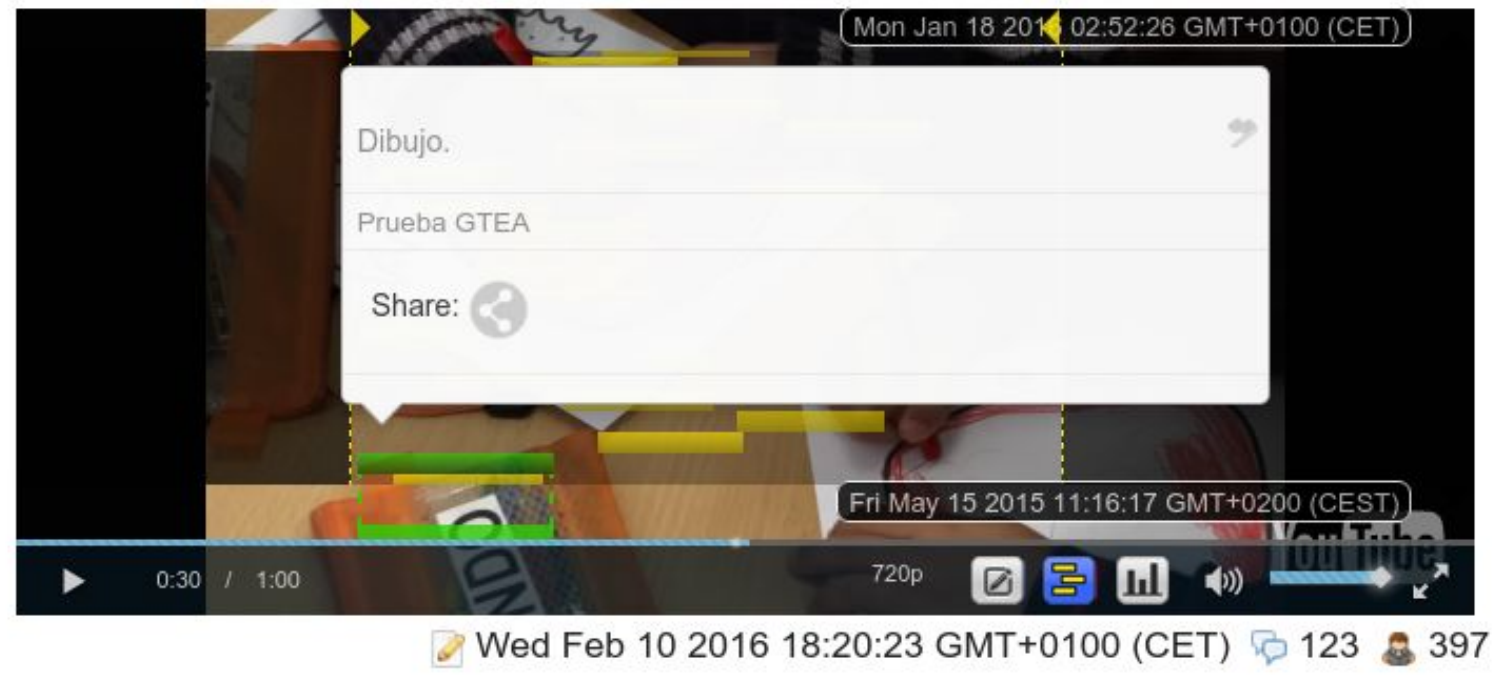

#### **ESTADÍSTICAS DE**  <u>ldbo</u> **ANOTACIONES**

### Chilikids Workshop Maruja Mallo School

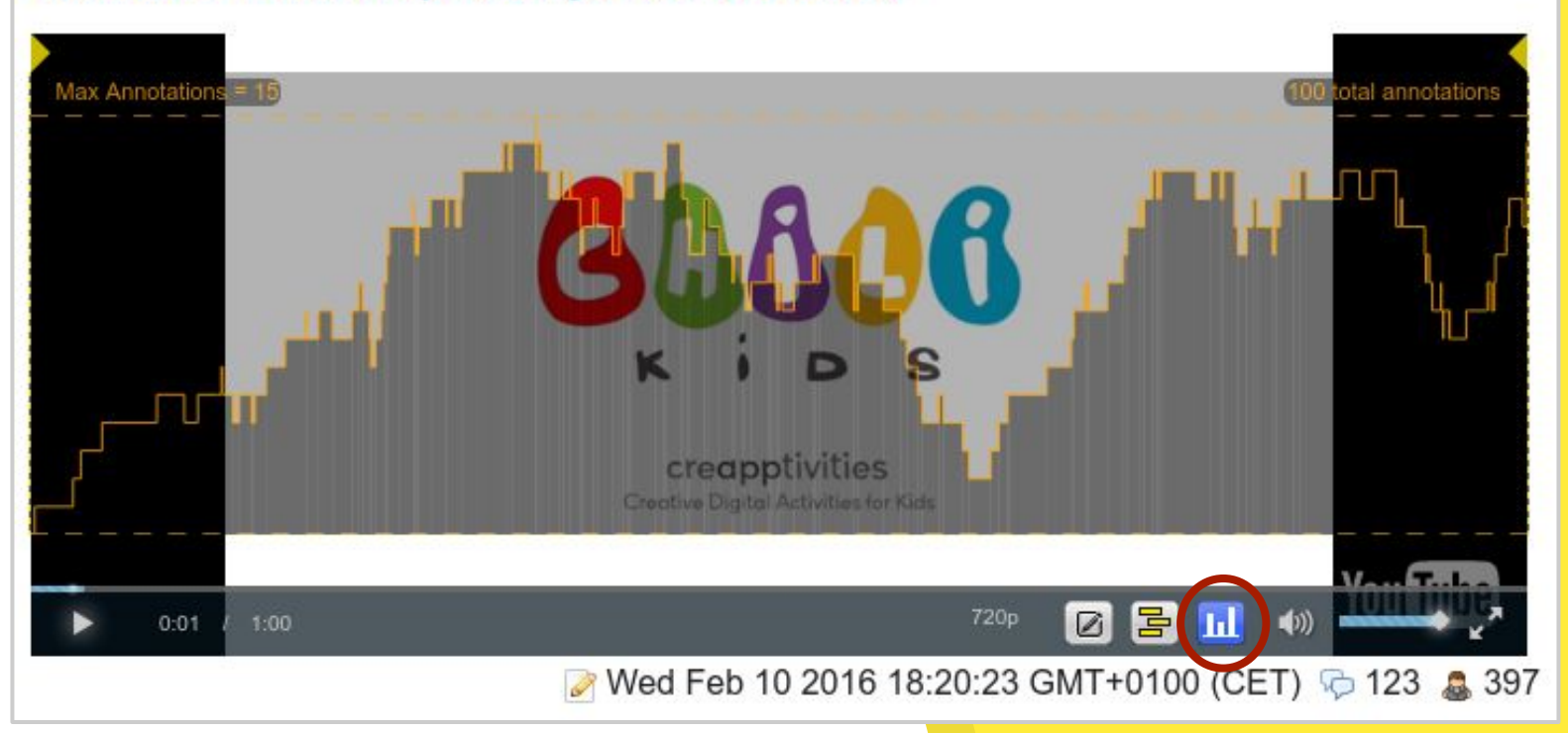

**3**

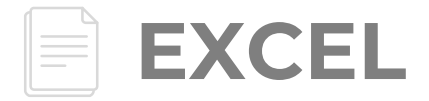

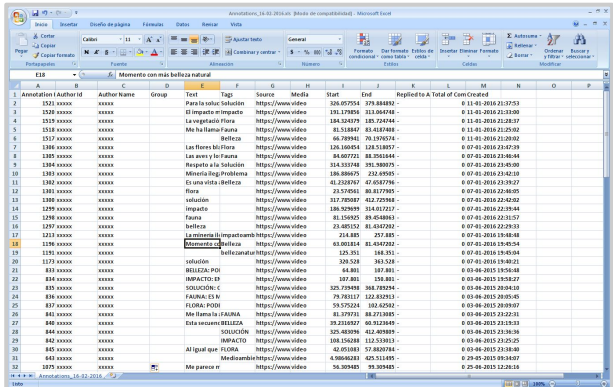

# **EXCEL**  $\hat{\theta}$   $\hat{\theta}$  **GRUPOS**

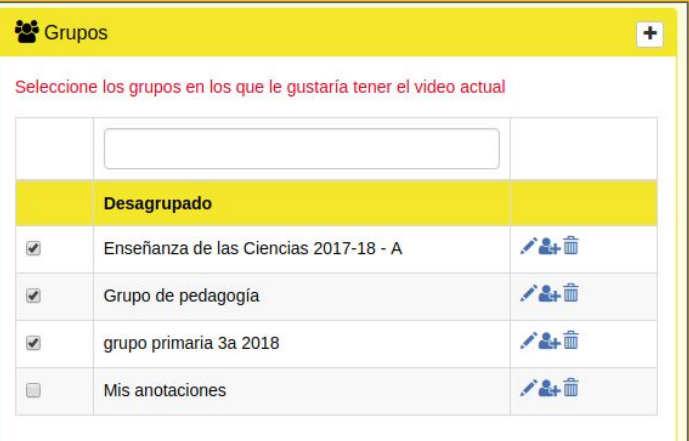

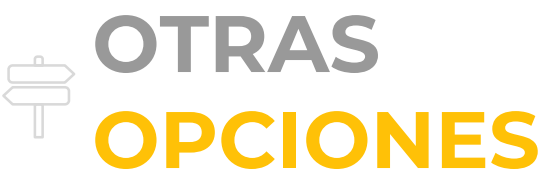

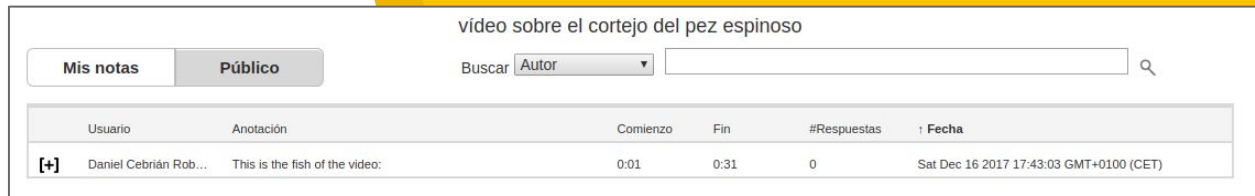

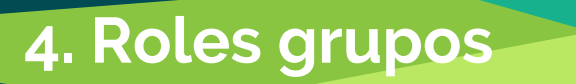

#### **Administradores**

Borrar/editar los grupos

Invitar a los usuarios al grupo

Cambiar roles

Agregar vídeos al grupo

Ver anotaciones de los demás

#### **Editores**

Editar título del grupo

Crear etiquetas

Invitar al grupo

Ver o no las anotaciones de los demás

#### **Nuevos usuarios**

Ver o no las anotaciones de los demás

Anotar

## Montemos una actividad

**CoAnnotation** 

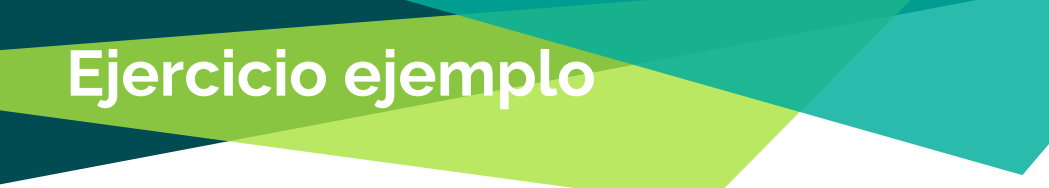

**1. Buscamos un vídeo educativo de nuestra materia**

> **2. Creamos un grupo en CoAnnotation con el nombre para mi clase al que le incluimos el vídeo 3. Pensamos qué le vamos a pedir y definimos las etiquetas 4. Resolvemos la tarea con el vídeo como si fuéramos estudiantes**

### **Repositorio de vídeos libres**

Videezy

<https://www.videezy.com/>

wedistill

<http://www.wedistill.io>

● Coverr

<http://www.coverr.co>

**Pexels** 

<https://videos.pexels.com>

● Videvo

<https://www.videvo.net>

● Pixabay

<https://pixabay.com>

● dareful

<https://www.dareful.com/>

● mazmai (situaciones concretas, rápido de ver)

<http://mazwai.com/#/grid>

● Vimeo

Cambiar q por la palabra clave

<https://vimeo.com/search?license=cc0&price=free&q=education>

## **Casos de Uso**

**Ejemplos de uso en ámbito educativo**

Ser.

イー・・・

#### **Vídeo Activismo**

#### **Video-póster/artículo with the Practicum y diarios with**  $\frac{1}{2}$  **Toma de decisión**

#### **Problema Minería ilegal | Argumentación científica**

in a sh

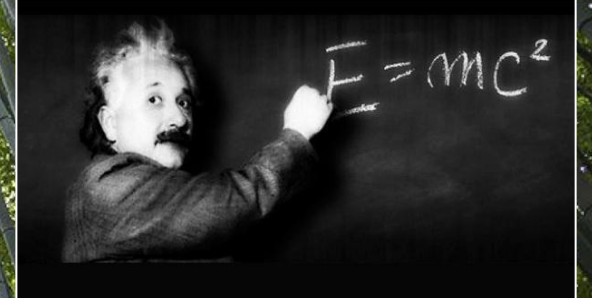

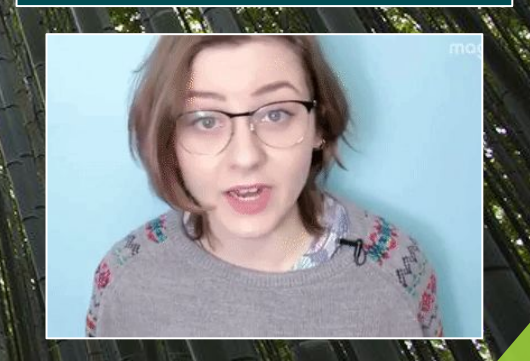

## **Minería ilegal**

**Concienciación, percepción, soluciones...**

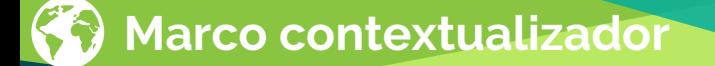

### **La extracción de minerales como el oro**

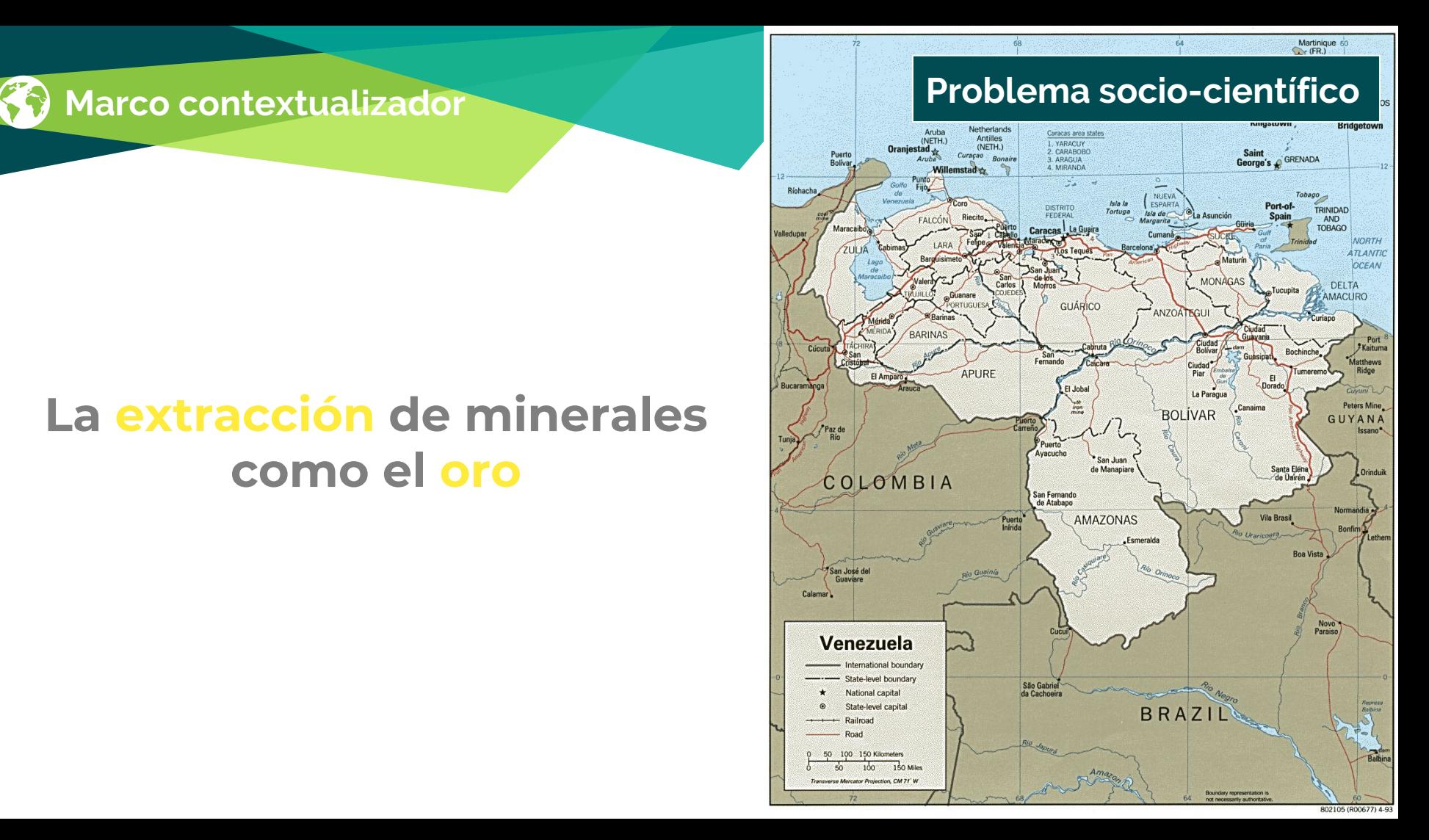

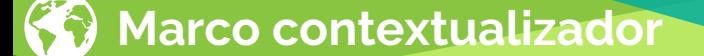

### ➢ **Alteración de suelos** ➢ **Desvían cauces de ríos** ➢ **Cambio paisaje** ➢ **Pérdida de hábitat** ➢ **Bosques destruidos**

- ➢ **Mercurio en la tierra o agua**
- ➢ **Perturbaciones sociales**

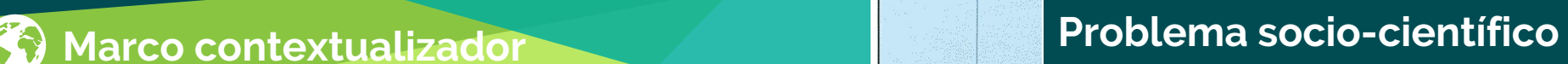

Martinique 6  $\sim$  (FR.)

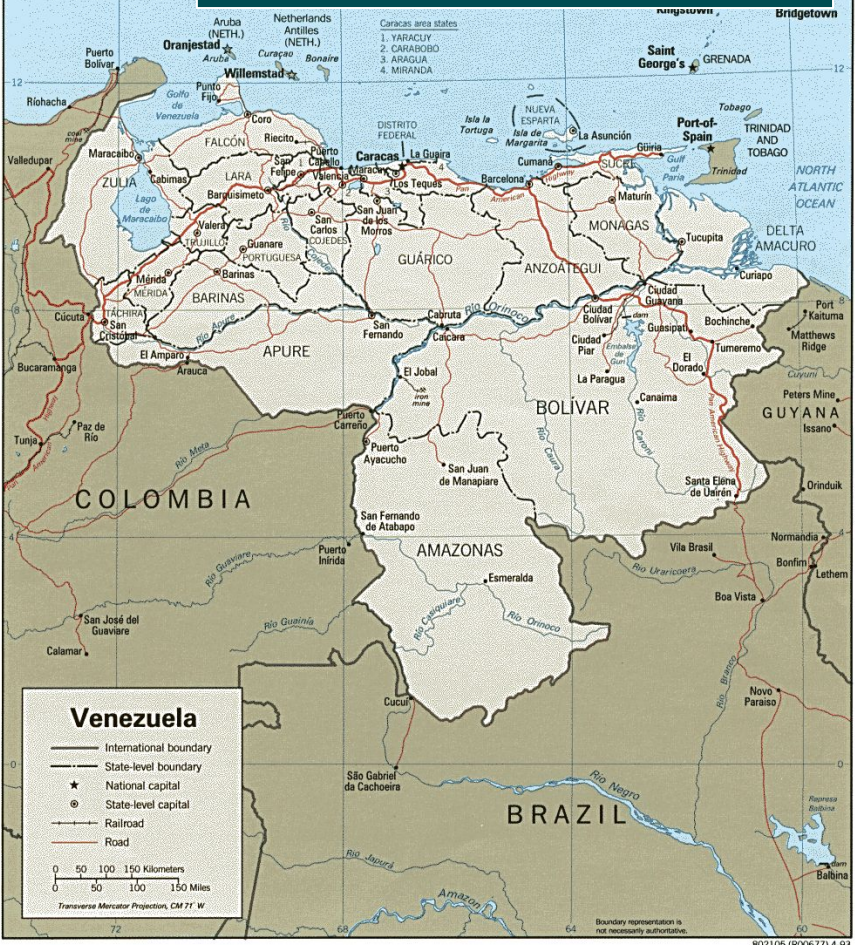

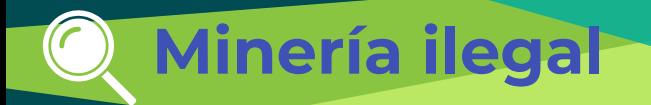

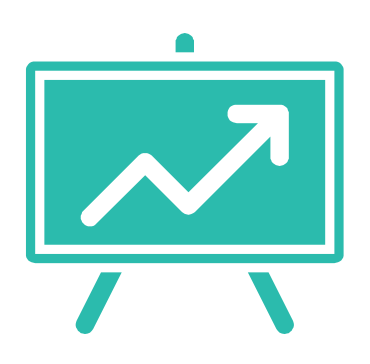

# **Objetivos**

- 1. Conocer las **concepciones y sensibilización**  del problema socio-científicos
- 2. Presentar una **metodología de trabajo** con anotaciones de vídeo para trabajar en clase

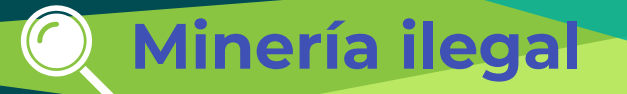

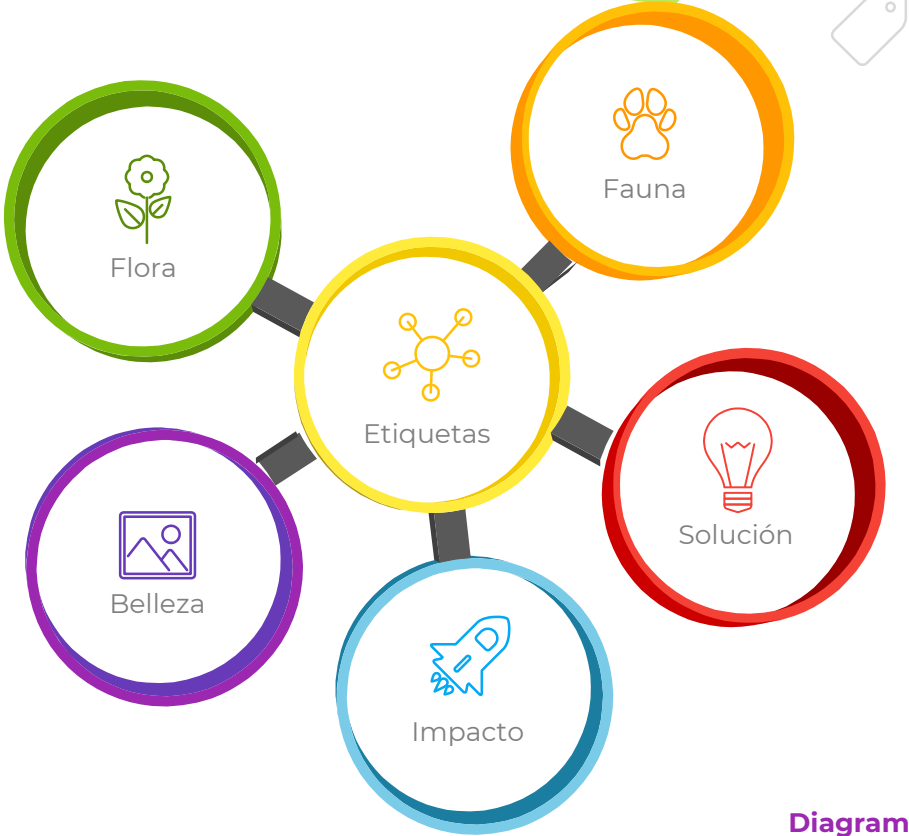

## **USO DE ETIQUETAS**

### Mineria Ilegal en la Amazonía Venezolana

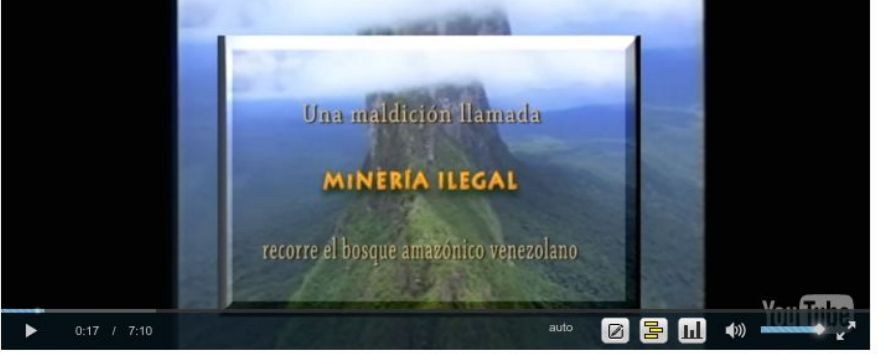

Mon Jan 11 2016 21:37:53 GMT+0100 (CET) 6 186 3 95

#### https://www.youtube.com/watch?v=KdQzs3IoCWM

**Diagram featured by <http://slidemodel.com>**

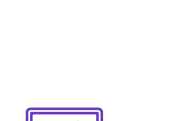

G

Belleza

**Minería ilegal**

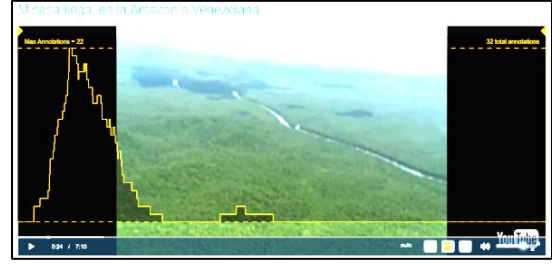

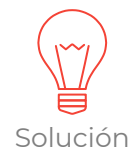

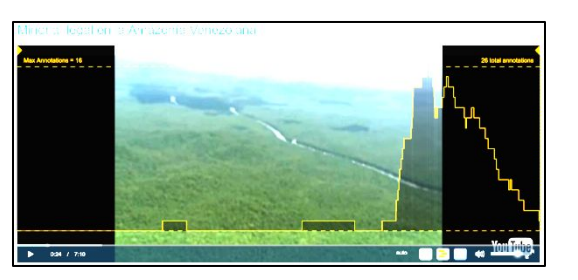

Fauna

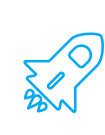

Impacto

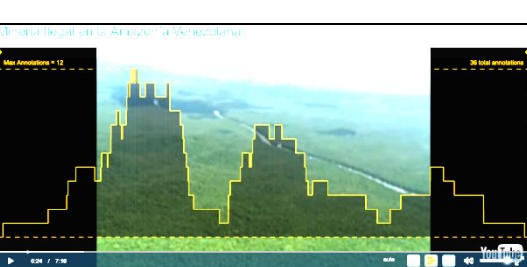

 $-$  880  $*$ 

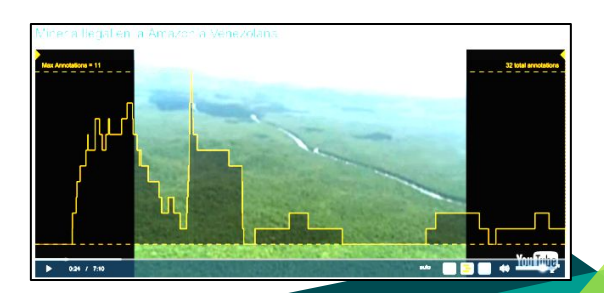

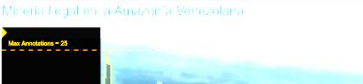

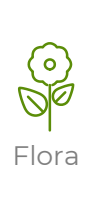

024 / 7:10

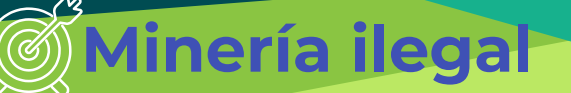

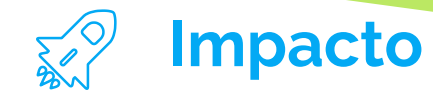

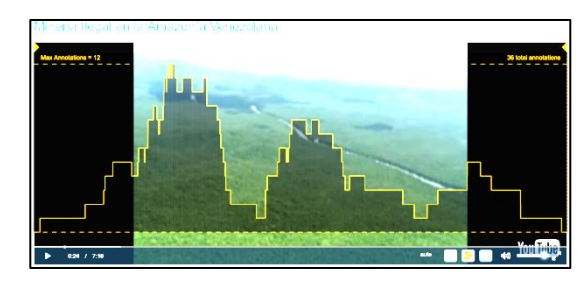

Identificación de impacto en el vídeo en los 3 momentos clave

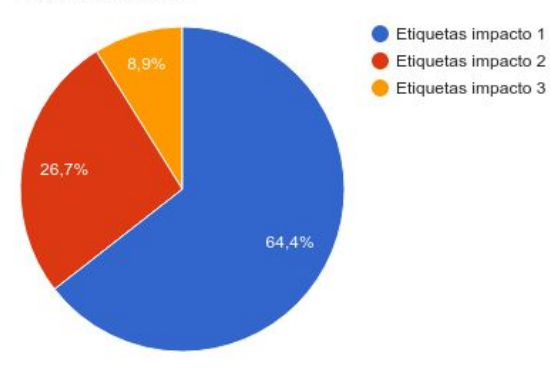

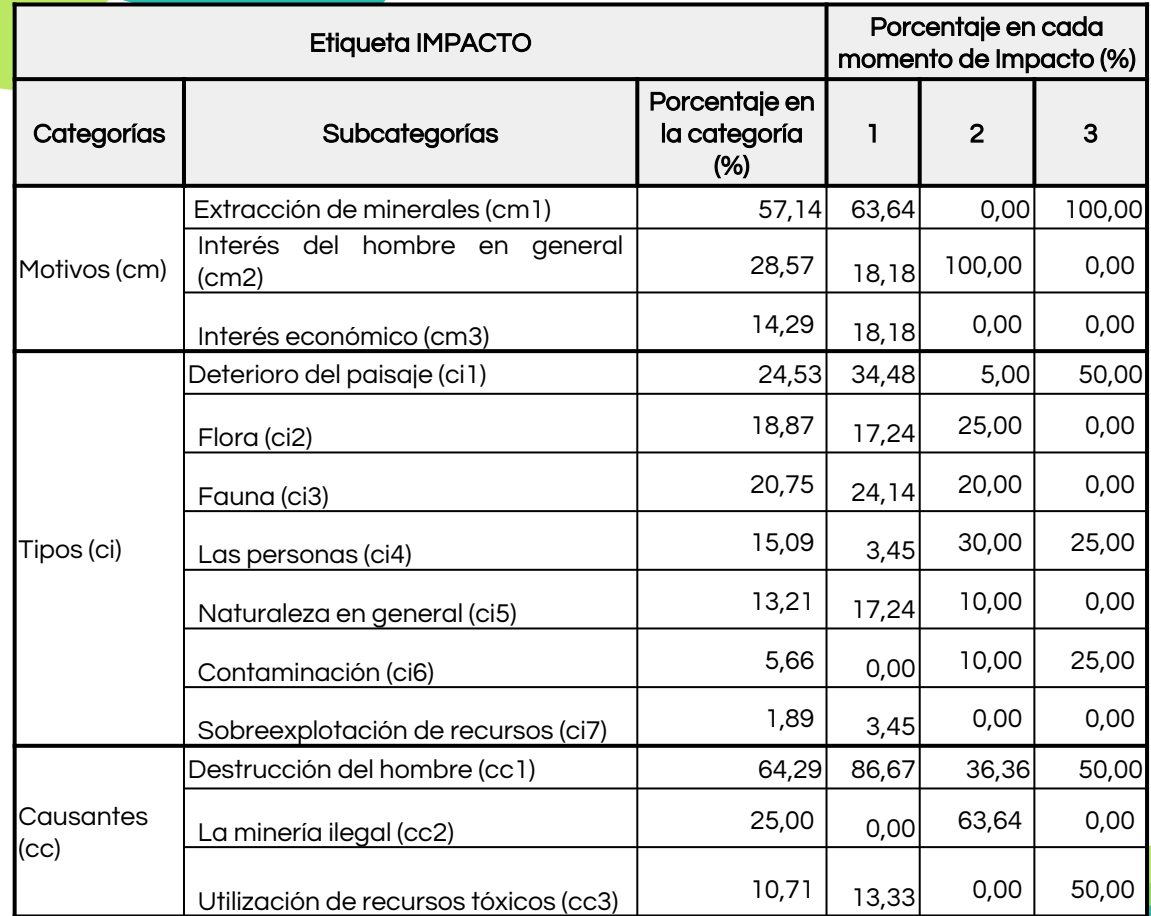
*En esta parte del vídeo se puede ver como los ríos y partes del amazonas, se ven afectados por la utilización de recursos tóxicos para la extracción de oro.* Categorías: cm1, ci1 y cc3

**"**

**Activismo usando vídeos y anotaciones como evaluación**

**Introducción del activismo basado en la investigación en la formación inicial de maestros/as...**

# **Activismo educativo**

#### **Características principales:**

- **Aprendizaje** que desemboca en la **acción**
- Ligar **problemas sociales** pero con una fundamentación **científica**
- Fomentar el **pensamiento crítico**
- Mejorar la competencia en **argumentación**
- **-** Potenciar **la creatividad**
- Incrementar la **perspicacia**
- Sensibilizar y empoderar al alumnado desde la conciencia de que es posible un cambio
- mediante la acción

# Contexto

3º del Grado de Primaria *Enseñanza de las ciencias*  ~140 estudiantes

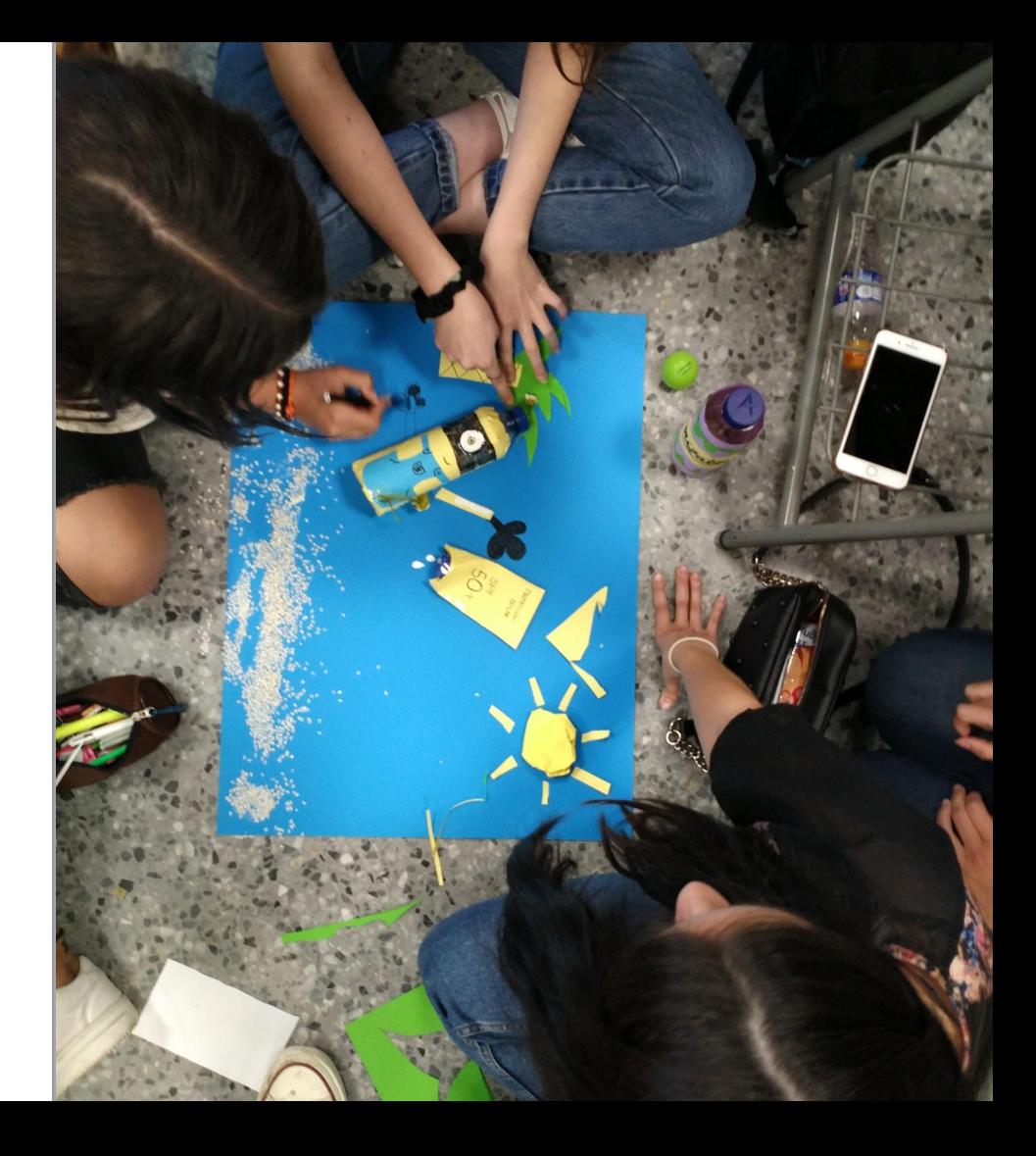

#### Programa formativo

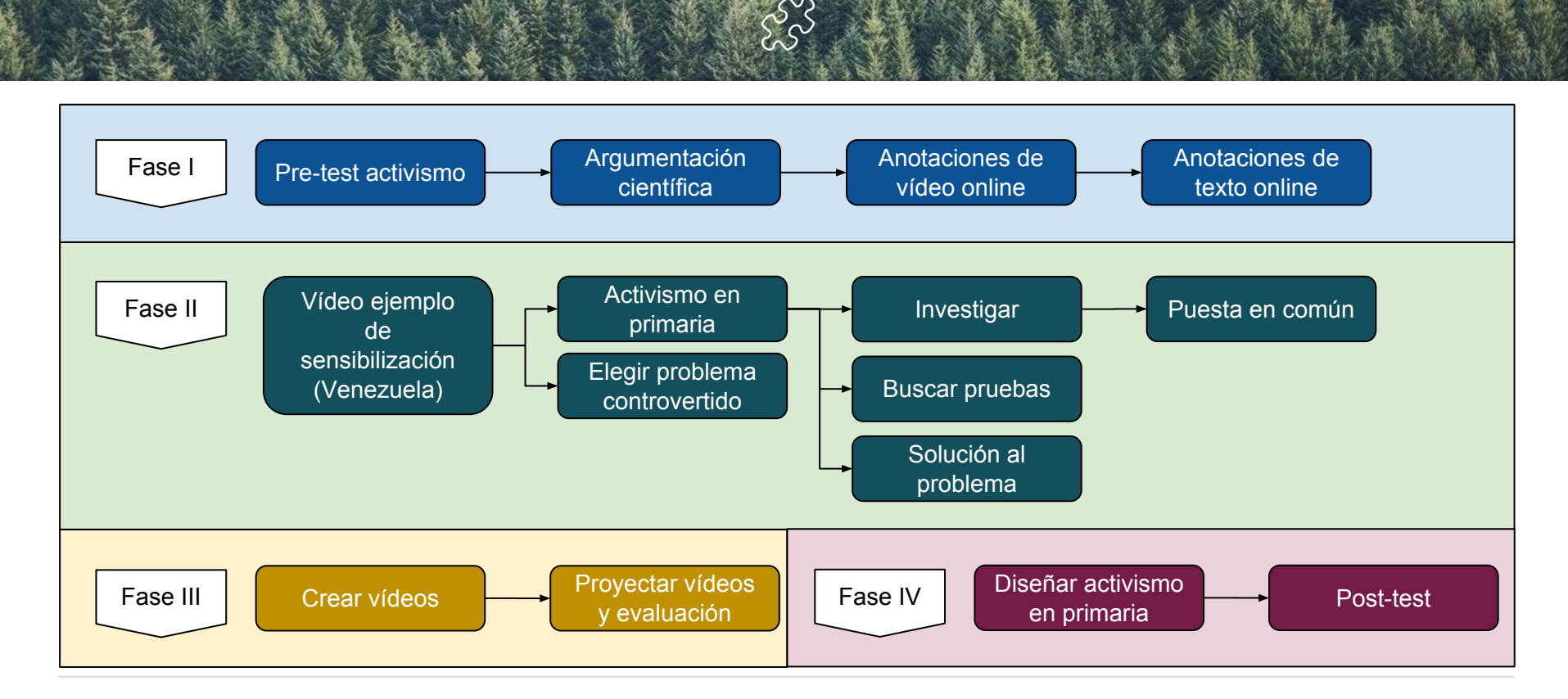

## **Vídeo ejemplo de activismo educativo**

![](_page_41_Picture_1.jpeg)

## **Vídeo ejemplo de activismo educativo**

![](_page_42_Figure_1.jpeg)

## Problema Controvertido. Informe

¿Cuál es el **problema**?

¿Argumenta por qué te parece **importante**?

¿Cuáles son las posibles **causas** del problema?

¿Cuál es la **controversia**?

**Posición** tomada en la controversia por el grupo

¿Cuáles son los **grupos de interés**?

¿Cuál es la **conexión** con la **ciencia**?

![](_page_43_Picture_8.jpeg)

![](_page_44_Picture_0.jpeg)

**Modelo de Toulmin**

![](_page_46_Picture_1.jpeg)

# **Objetivos**

- 1. Mejorar la **argumentación** científica y tecnológica mediante el modelo de Toulmin
- 2. Mejorar la **capacidad crítica y evaluativa**

![](_page_47_Figure_1.jpeg)

![](_page_48_Figure_1.jpeg)

![](_page_49_Picture_1.jpeg)

Vídeo: <https://www.youtube.com/watch?v=kpkhl3fzNVM>

¿Qué conclusión se obtiene de este experimento? Justifica tu respuesta indicando las pruebas en las que te basas sobre el

![](_page_49_Figure_4.jpeg)

#### Niko Tinbergen y el pez espinoso  $rac{G}{S}$ Tue Sep 20 2016 11:04:15 GMT-0400 (EDT) Sat Feb 13 360p  $3:23$  /  $5:07$ Ø Los machos en cortejo tienen un tono Tue Sep 20 2016 11:04:16 GI de vientre rojizo Daniel Cebrián prueba Experimento qué observa como diferentes modelos motivan al cortejo del pi Share: Search Tags **My Notes** prueba **Group Notes**

## **Vídeo póster/artículo**

**Nueva forma de presentar publicaciones**

![](_page_52_Picture_0.jpeg)

![](_page_52_Figure_1.jpeg)

## **El vídeo póster/artículo**

# **Objetivos**

![](_page_53_Picture_2.jpeg)

- 1. **Usabilidad y satisfacción** usando video **póster científicos**
- 2. **Analizar** los contenidos generados en los **debates** cuando utilizan una modalidad de vídeo-póster con vídeo anotaciones colaborativas
- 3. **Analizar** desde el **modelo de comunicación 3C** (Fuks et al. 2011)**listado de herramientas** de fácil acceso y gratuitas en internet para realizar anotaciones de vídeo

![](_page_54_Picture_59.jpeg)

#### Tutorial para hacer una anotación

![](_page_54_Picture_3.jpeg)

![](_page_54_Picture_60.jpeg)

# **Contexto**

- En el Congreso internacional de CoRubric16
- **● 7 vídeo-pósters**

We

Participaron en esta modalidad 114 de los 210 del total de matriculados en el congreso

![](_page_54_Picture_9.jpeg)

![](_page_55_Figure_0.jpeg)

**Antes** del evento se invitó a todos los matriculados en el congreso a visualizar y realizar anotaciones a los vídeo-pósters. Los asistentes pudieron visualizar y debatir los trabajos antes, **durante** y **una vez finalizado** el evento, como se puede observar en el eje

#### Total anotaciones en el congreso CoRubric16

![](_page_55_Figure_4.jpeg)

![](_page_56_Figure_0.jpeg)

- Se midió la usabilidad (73,8%) y la satisfacción (73,2%) de usar OVA
- Se recogieron un total de **159 anotaciones**
- La mayoría de las anotaciones (60%) hablaban de la metodología de la investigación en la parte científica y de la duración en la parte técnica
- OVA destacó por su exportación de datos y módulo estadístico, por las etiquetas, anotaciones en rango del vídeo y poder compartirlas según modelo 3C.

## **Problemas Prácticum**

**Grupo de pedagogía**

![](_page_58_Picture_0.jpeg)

![](_page_58_Picture_1.jpeg)

# **Objetivos**

- 1. **Conectar problemas reales** con la teoría
- 2. **Motivar** a los estudiantes por la asignatura

![](_page_58_Picture_5.jpeg)

![](_page_59_Picture_0.jpeg)

![](_page_59_Picture_1.jpeg)

7 prácticum de pedagogía

Grado de + Crado de<br>pedagogía

![](_page_59_Picture_4.jpeg)

7 memorias de prácticum

![](_page_59_Picture_6.jpeg)

Trabajos de grado para apoyar el prácticum

![](_page_60_Picture_0.jpeg)

#### Chilikda Workshop Maruja Mallo School

![](_page_60_Picture_3.jpeg)

#### *Metodología*

![](_page_60_Figure_5.jpeg)

![](_page_60_Picture_6.jpeg)

Video con la clase Facultad Estudiante prácticas

## **Practicum**

![](_page_61_Figure_1.jpeg)

#### Chilikds Workshop Maruja Mallo School

![](_page_61_Picture_4.jpeg)

![](_page_61_Picture_5.jpeg)

Video con la clase Facultad Estudiante prácticas **Practicum**

 $\tau$ 

![](_page_62_Picture_1.jpeg)

## **Toma de decisión sobre el consumo de agua embotellada**

**Grupo de primaria**

#### **OBJETIVOS**

Problema socio-científico del consumo de agua embotellada

Mejorar la competencia en argumentación científica y toma de decisión fundamentada

Mejorar la refutación y contraargumentación

**CONTEXTO** Alumnado de 3º Grado de Primaria de la Facultad de Ciencias de la Educación

![](_page_64_Picture_6.jpeg)

 $(\Gamma$ 

![](_page_65_Figure_1.jpeg)

## **Fase I.** Actividad 1, 2 y 3

#### Actividad 1 (Actividad sobre la pureza del agua)

![](_page_66_Picture_3.jpeg)

Actividad 2 (Actividad sobre la cal)

![](_page_66_Picture_5.jpeg)

#### Actividad 3 (Actividad sobre agua de alta montaña)

![](_page_66_Picture_7.jpeg)

## **Fase II**

 $\cal C$ 

#### Según tu opinión ¿Cuál agua es mejor el agua del grifo o el agua embotellada?\*

#### El agua del grifo  $\Box$

#### El agua embotellada

#### Justifica la respuesta anterior \*

Tu respuesta

![](_page_67_Figure_7.jpeg)

### **Fase III.** CoAnnotation.com

A favor del agua embotellada

Las aguas minerales naturales son puras en origen, por lo que no necesitan ningún tratamiento

A favor del agua de grifo

![](_page_68_Picture_5.jpeg)

### **Fase III.** CoAnnotation.com

#### Es hora de decirlo, el agua del grifo es tan buena como la embotellada

![](_page_69_Picture_3.jpeg)

![](_page_69_Figure_4.jpeg)

A favor: Elige argumentos que escuches en ambos vídeos con los que te sientas a favor e indica cuáles son las razones.

En contra: Elige argumentos que escuches en ambos vídeos con los que te sientas en contra, anótalos y para cada uno escribe un contraargumento en contestación.

### **Fase III.** CoAnnotation.com

Según lo que viste en los vídeos después de la actividad ¿Cuál agua es mejor \* el agua del grifo o el agua embotellada?

 $111$ 

El agua del grifo

El aqua embotellada

Justifica la respuesta anterior\*

Texto de respuesta larga

![](_page_70_Figure_7.jpeg)

![](_page_71_Picture_0.jpeg)

![](_page_71_Figure_1.jpeg)

# **Gracias por la atención**

## **¿Alguna pregunta?**

email: **dcebrian@uma.es**
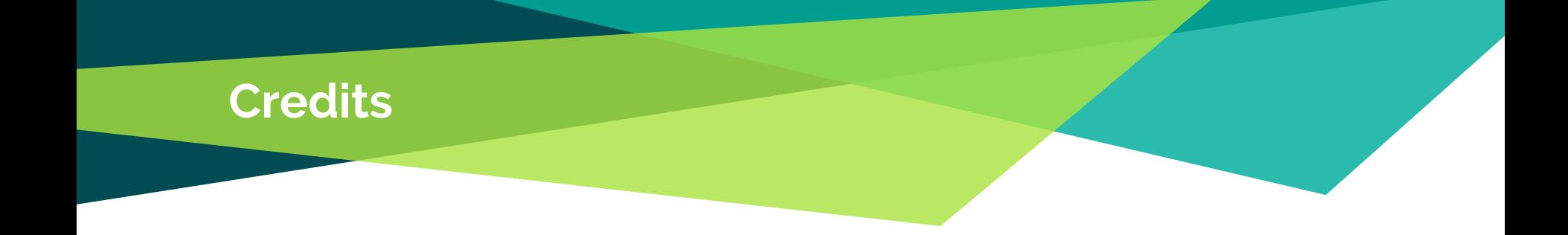

Special thanks to all the people who made and released these **awesome resources** for free:

- ♦ Presentation template by [SlidesCarnival](http://www.slidescarnival.com/)
- ◆ Photographs by [Unsplash](http://unsplash.com/)